# **SYBASE®**

Overview Guide

# **Replication Server® Options**

15.2

[ Linux, Microsoft Windows, and UNIX ]

#### DOCUMENT ID: DC32753-01-1520-01

#### LAST REVISED: May 2009

Copyright 2009 by Sybase, Inc. All rights reserved.

This publication pertains to Sybase software and to any subsequent release until otherwise indicated in new editions or technical notes. Information in this document is subject to change without notice. The software described herein is furnished under a license agreement, and it may be used or copied only in accordance with the terms of that agreement.

To order additional documents, U.S. and Canadian customers should call Customer Fulfillment at (800) 685-8225, fax (617) 229-9845.

Customers in other countries with a U.S. license agreement may contact Customer Fulfillment via the above fax number. All other international customers should contact their Sybase subsidiary or local distributor. Upgrades are provided only at regularly scheduled software release dates. No part of this publication may be reproduced, transmitted, or translated in any form or by any means, electronic, mechanical, manual, optical, or otherwise, without the prior written permission of Sybase, Inc.

Sybase trademarks can be viewed at the Sybase trademarks page at http://www.sybase.com/detail?id=1011207. Sybase and the marks listed are trademarks of Sybase, Inc. ® indicates registration in the United States of America.

Java and all Java-based marks are trademarks or registered trademarks of Sun Microsystems, Inc. in the U.S. and other countries.

Unicode and the Unicode Logo are registered trademarks of Unicode, Inc.

All other company and product names used herein may be trademarks or registered trademarks of their respective companies.

Use, duplication, or disclosure by the government is subject to the restrictions set forth in subparagraph (c)(1)(ii) of DFARS 52.227-7013 for the DOD and as set forth in FAR 52.227-19(a)-(d) for civilian agencies.

Sybase, Inc., One Sybase Drive, Dublin, CA 94568.

# **Contents**

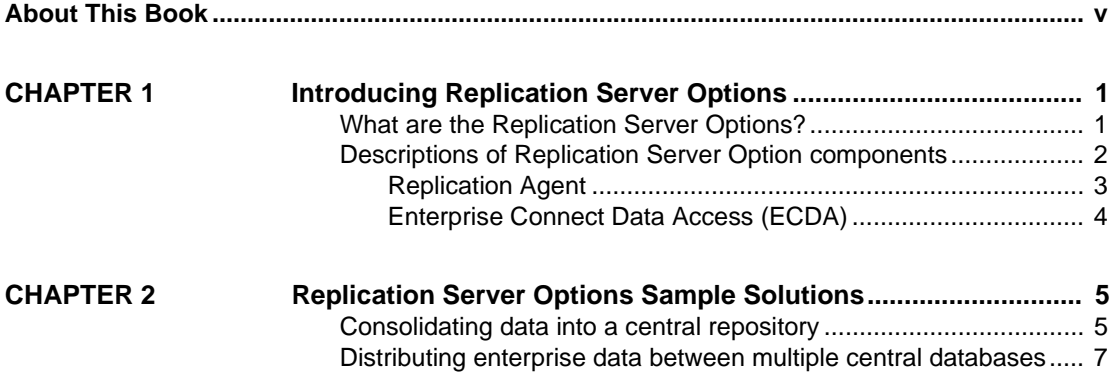

# <span id="page-4-0"></span>**About This Book**

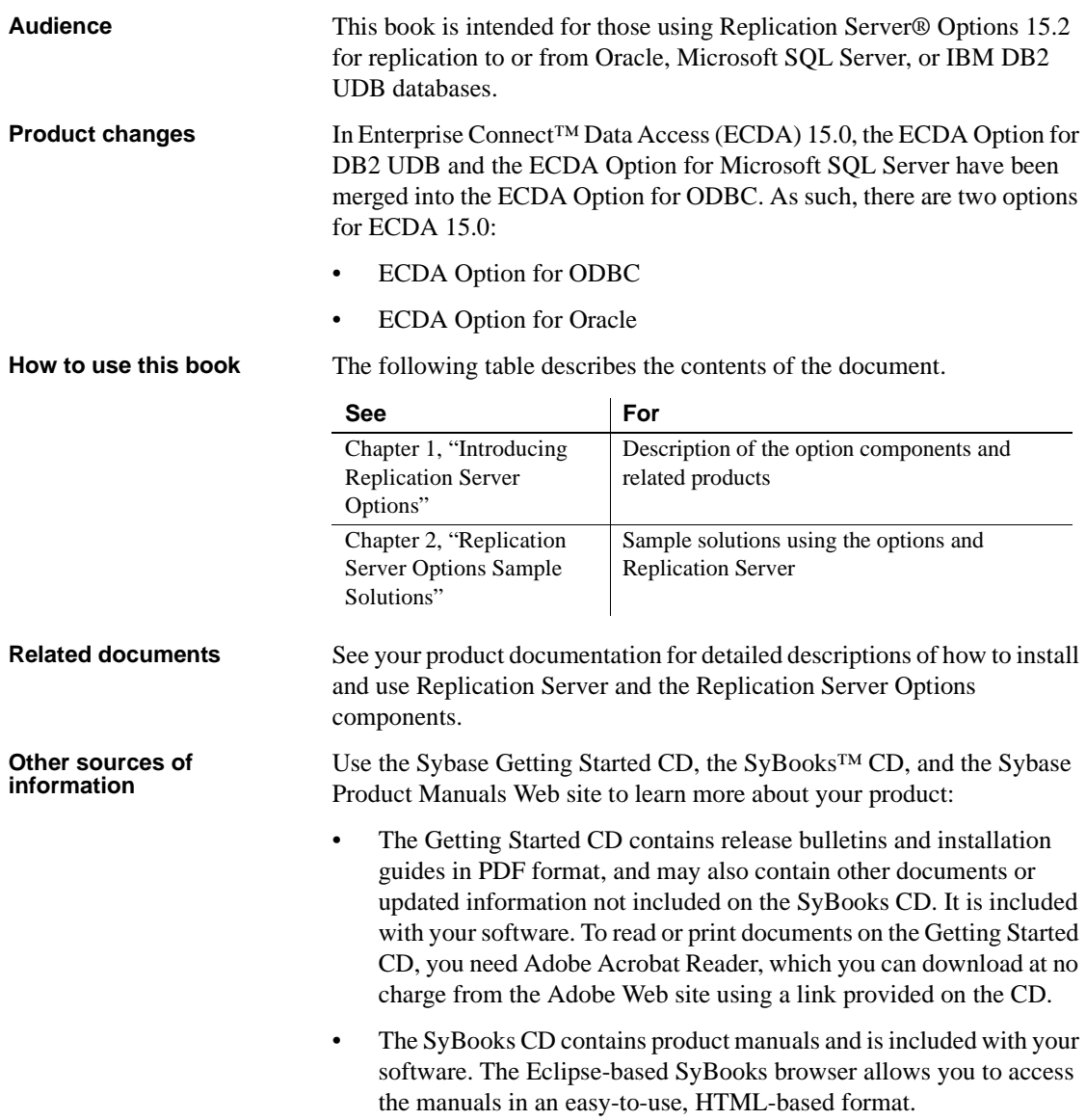

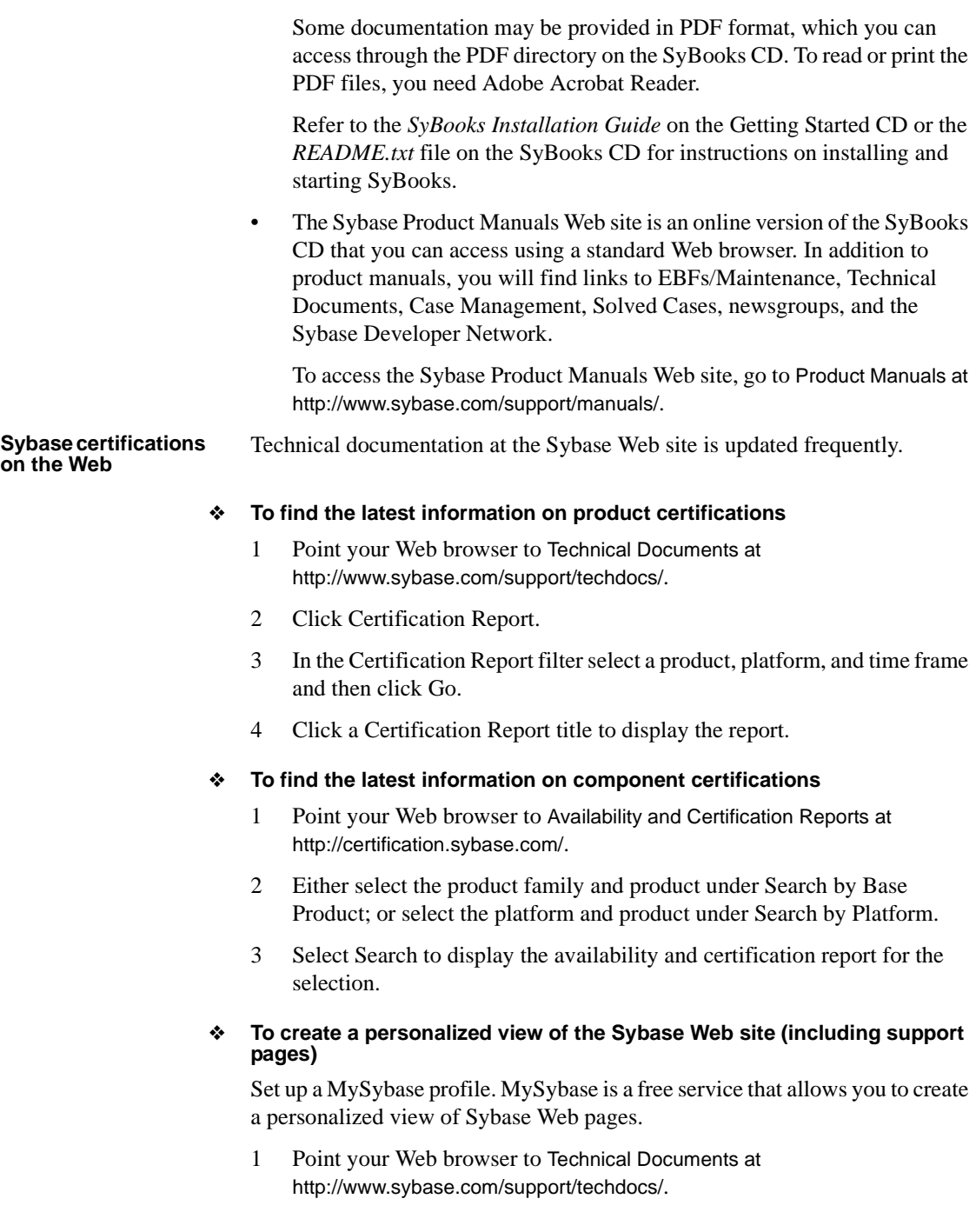

2 Click MySybase and create a MySybase profile.

#### **Sybase EBFs and software maintenance**

#### ❖ **To find the latest information on EBFs and software maintenance**

- 1 Point your Web browser to the Sybase Support Page at http://www.sybase.com/support.
- 2 Select EBFs/Maintenance. If prompted, enter your MySybase user name and password.
- 3 Select a product.
- 4 Specify a time frame and click Go. A list of EBF/Maintenance releases is displayed.

Padlock icons indicate that you do not have download authorization for certain EBF/Maintenance releases because you are not registered as a Technical Support Contact. If you have not registered but have valid information provided by your Sybase representative or through your support contract, click Edit Roles to add the "Technical Support Contact" role to your MySybase profile.

5 Click the Info icon to display the EBF/Maintenance report, or click the product description to download the software.

**Accessibility features** This document is available in an HTML version that is specialized for accessibility. You can navigate the HTML with an adaptive technology (such as a screen reader) or view it with a screen enlarger.

> Replication Server Options 15.2 and the HTML documentation for the individual products have been tested for compliance with U.S. government Section 508 Accessibility requirements. Documents that comply with Section 508 generally also meet non-U.S. accessibility guidelines, such as the World Wide Web Consortium (W3C) guidelines for Web sites.

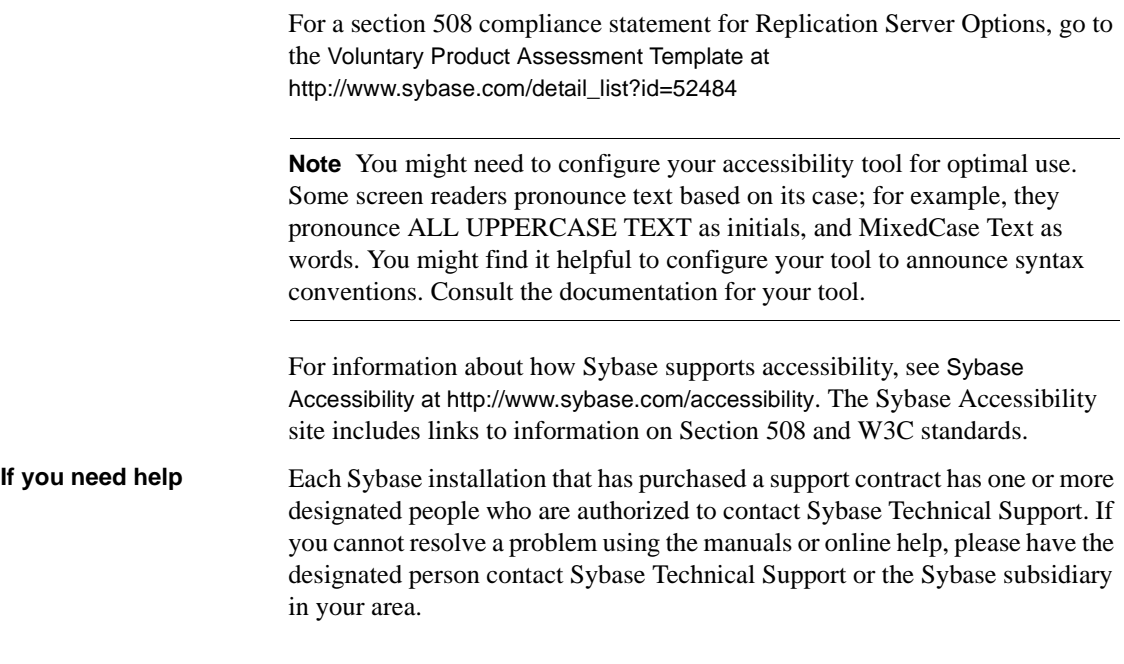

## CHAPTER 1 **Introducing Replication Server Options**

<span id="page-8-0"></span>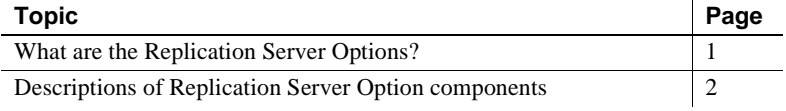

#### <span id="page-8-2"></span><span id="page-8-1"></span>**What are the Replication Server Options?**

Replication Server Options are available *separately* from Replication Server. However, you must have both the Replication Server Options and Replication Server to implement the solutions described in this document.

The Replication Server Options can be used with Replication Server for replication across distributed, heterogeneous systems to enable different operational and decision-support tasks.

The three Replication Server Options contain the replication components for replication with one of these databases:

- IBM DB2 Universal Database (on Linux, UNIX, and Microsoft Windows platforms)
- Microsoft SQL Server
- Oracle

**Note** You can use these replication components to implement replication on the Microsoft Windows and UNIX platforms. To replicate *from* DB2 UDB for z/OS, you must have Replication Agent™ for DB2 for z/OS, which is sold separately from Replication Server Options. However, you can use the ECDA Option for ODBC that is included in Replication Server Options to replicate *into* DB2 for z/OS or DB2 for AS/400.

The set of components necessary for replication consists of a Replication Agent for the primary database platform and an ECDA Option containing a DirectConnect server for the replicate database platform. The Replication Server Options and their components are:

- Replication Server Option for IBM DB2 UDB components:
	- Replication Agent for IBM DB2 UDB (Linux, UNIX and Windows)
	- ECDA Option for ODBC
- Replication Server Option for Microsoft SQL Server components:
	- Replication Agent for Microsoft SQL Server
	- ECDA Option for ODBC
- Replication Server Option for Oracle components:
	- Replication Agent for Oracle
	- ECDA Option for Oracle

With Replication Server and one or more Replication Server Options, you can perform the following tasks:

- Replicate data across heterogeneous environments using numerous databases (DB2 UDB, Microsoft SQL Server, and Oracle), allowing data to be shared among different operational and decision-support systems without affecting business performance
- Integrate disparate business systems, including legacy data, into a coordinated, easily accessed, and powerful corporate business enterprise

#### <span id="page-9-1"></span><span id="page-9-0"></span>**Descriptions of Replication Server Option components**

This section describes each of the components of Replication Server Options:

- **Replication Agent**
- • [Enterprise Connect Data Access \(ECDA\)](#page-11-1)

For special instructions on installing option components, refer to the *Replication Server Options Release Bulletin*.

### <span id="page-10-1"></span><span id="page-10-0"></span>**Replication Agent**

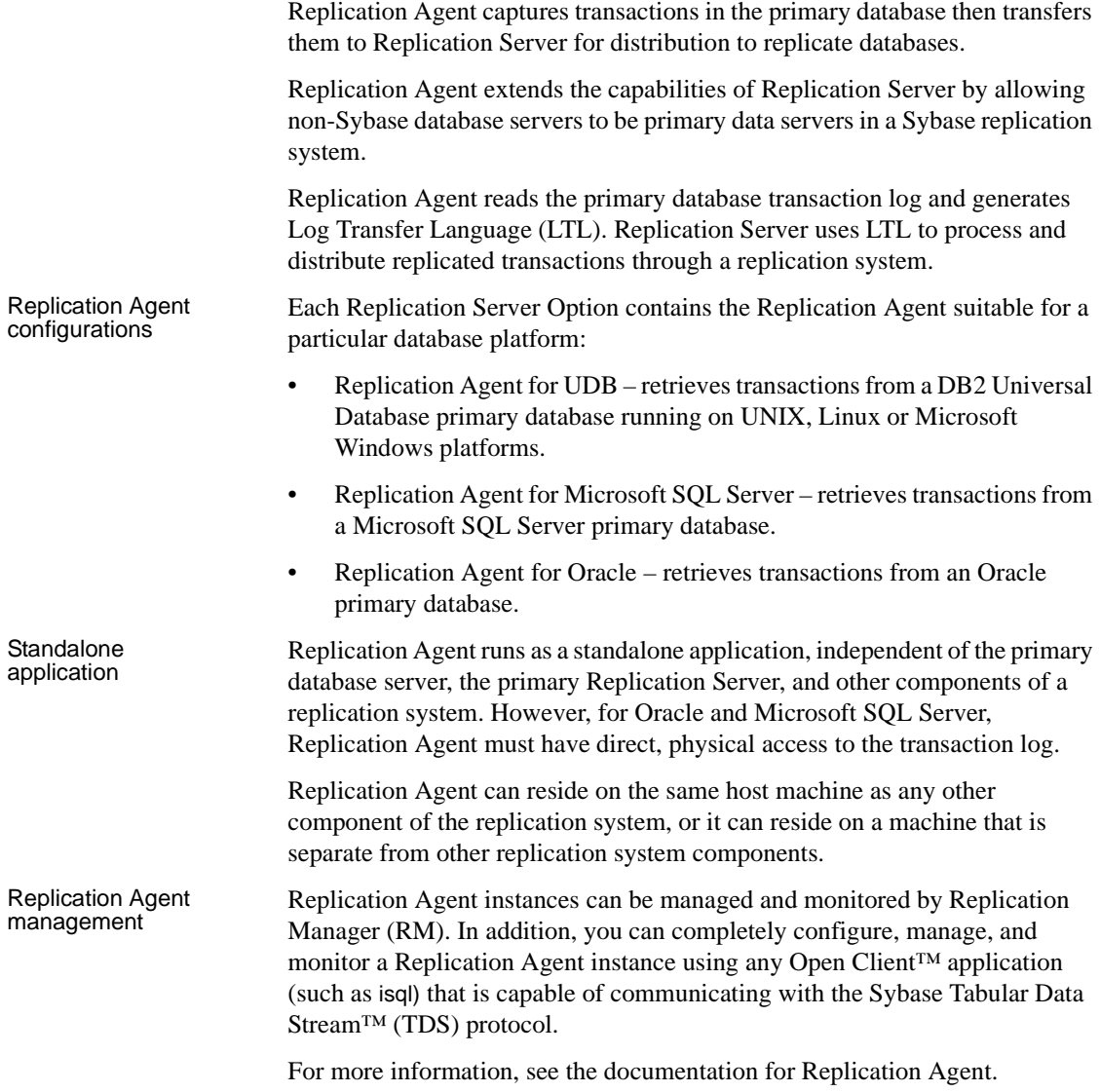

#### <span id="page-11-1"></span><span id="page-11-0"></span>**Enterprise Connect Data Access (ECDA)**

ECDA is an integrated set of software applications and connectivity tools that you can use to access data within a heterogeneous database environment. ECDA gives you the ability to access a variety of LAN-based, non-Sybase data sources, as well as mainframe data sources. It consists of components that provide transparent data access within an enterprise.

ECDA components allow Replication Server to replicate to non-Sybase DBMSs, including IBM DB2 UDB, Microsoft SQL Server, and Oracle.

ECDA consists of a DirectConnect server and one or more access service libraries, that have specific sets of configuration properties. The DirectConnect server provides the framework in which the service libraries operate. Each access service library gives Replication Server the ability to replicate data to a particular target database, including IBM DB2 UDB, Microsoft SQL Server, and Oracle.

#### ECDA configurations ECDA includes:

- ECDA Option for ODBC, which provides connectivity to Microsoft SQL Server and IBM DB2 UDB running on Windows, UNIX, z/OS, and AS/400 platforms
- ECDA Option for Oracle, which provides connectivity to Oracle database servers

DirectConnect

DirectConnect<br>Manager You can use DirectConnect Manager, which is the DirectConnect plug-in for<br>Manager Sydness Central to configure manage and control your data access Sybase Central, to configure, manage, and control your data access environment. To learn how to use Sybase Central to manage DirectConnect servers, see the DirectConnect Manager online help.

For more information, see the ECDA documentation set.

# CHAPTER 2 **Replication Server Options Sample Solutions**

<span id="page-12-0"></span>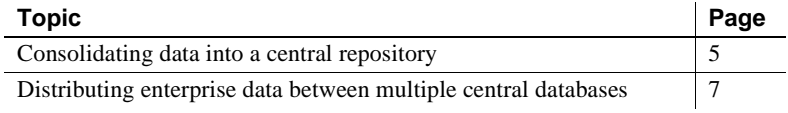

## <span id="page-12-2"></span><span id="page-12-1"></span>**Consolidating data into a central repository**

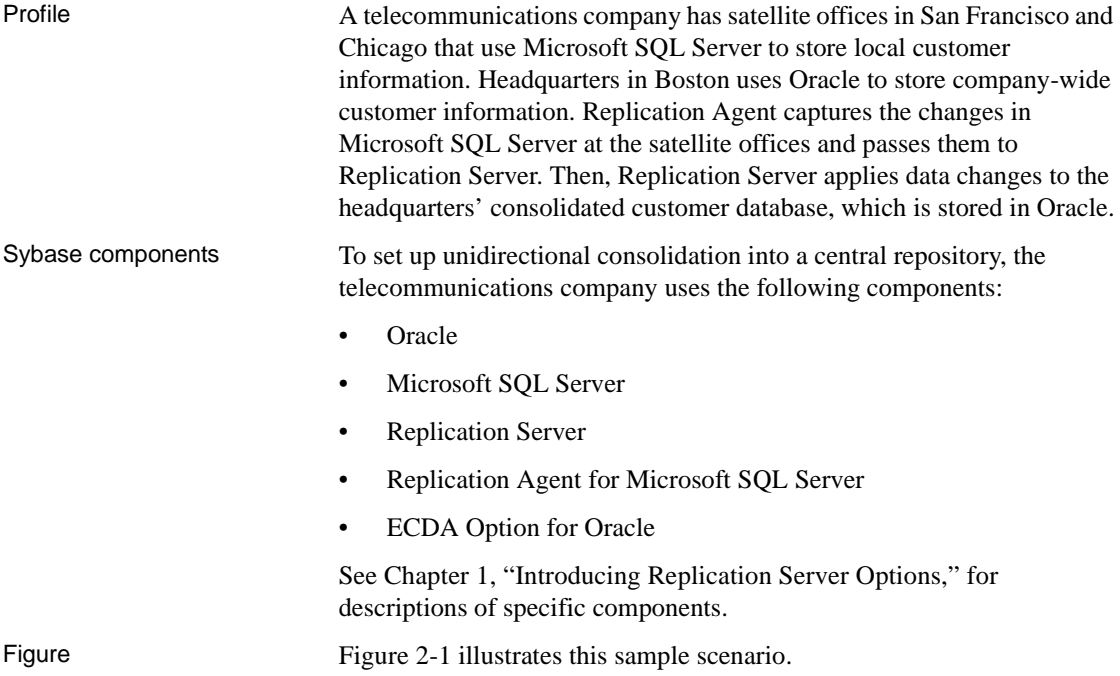

<span id="page-13-0"></span>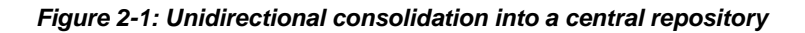

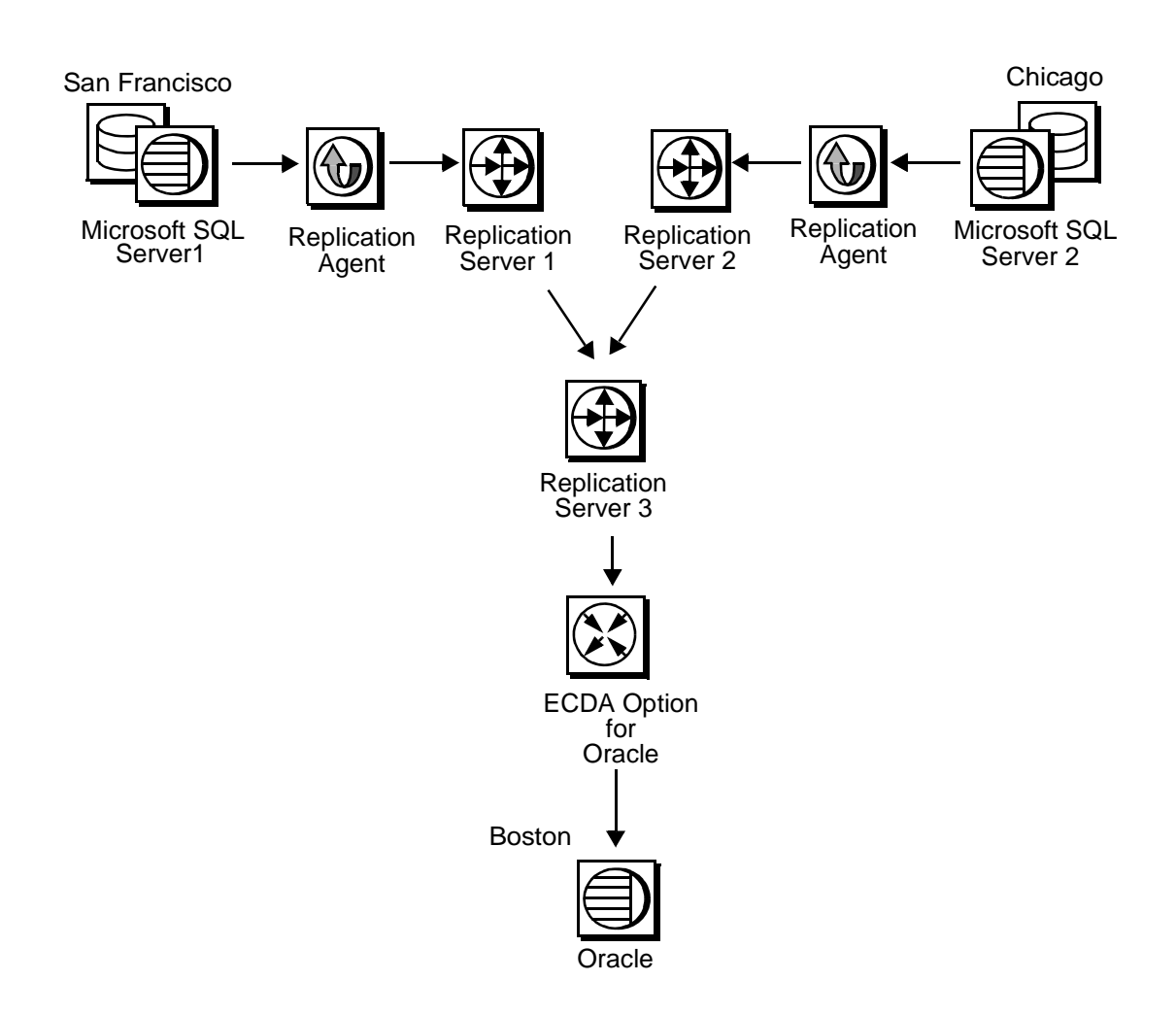

### <span id="page-14-1"></span><span id="page-14-0"></span>**Distributing enterprise data between multiple central databases**

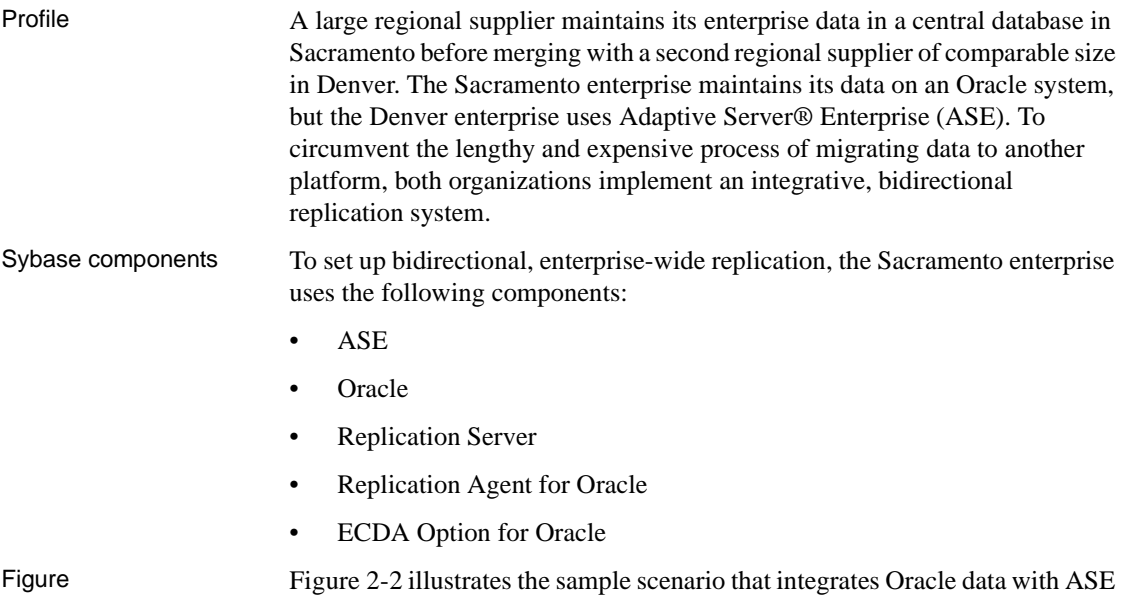

<span id="page-14-2"></span>*Figure 2-2: Bidirectional, enterprise-wide replication*

data.

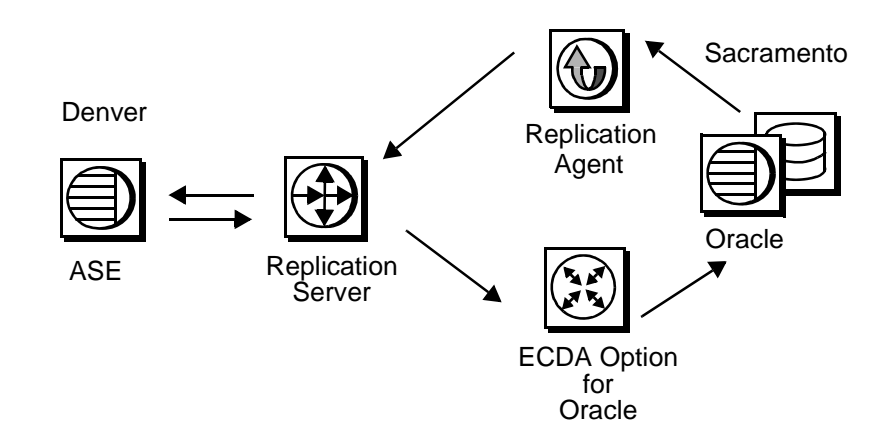